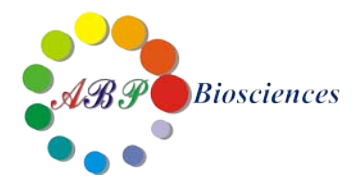

# **iClick™ EU Andy Fluor 594 Imaging Kit**

**——EU** 法细胞增殖(细胞成像)检测试剂盒

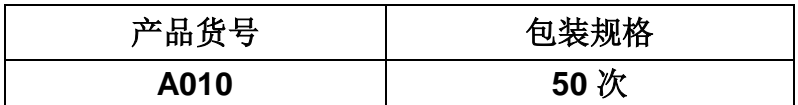

储存条件:-20℃,避光保存。

激发**/**发射波长:Andy Fluor 594 azide: 590/615 nm;Hoechst 33342: 350/461 nm。

# 产品说明书

## 安迪福诺生物科技(武汉)有限公司

Wuhan ABP-Biosciences Co.,Ltd

武汉市东湖新技术开发区高新二路 388 号 武汉光谷国际生物医药企业加速器 1 号楼 511 邮编: 430000 电话:400-066-7718 邮箱: [sales@abpbio.cn](mailto:sales@abpbiotech.cn) 网址: [www.abpbio.com](http://www.abpbio.com/) (英文) [www.abpbio.com.cn](http://www.abpbiotech.com.cn/) (中文)

© 2017 ABP Biosciences, Inc.

# **iClick™ EU Andy Fluor 594 Imaging Kit**

# 产品货号**: A010**

## 试剂盒组份

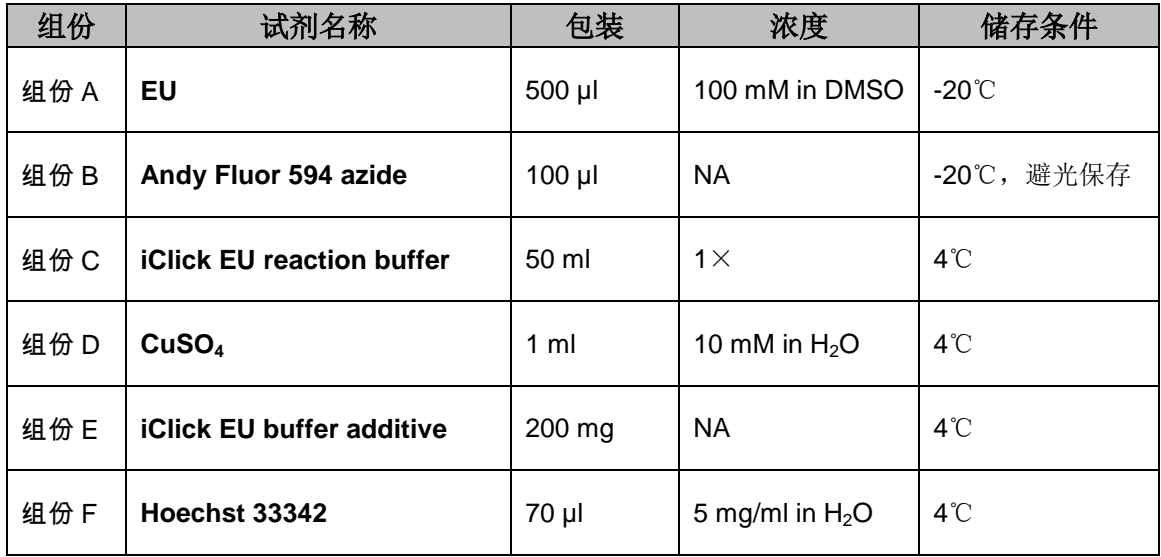

注: 按照推荐的储存条件保存有效期为1年,请注意避免反复冻融。

## 产品介绍

直接测定 RNA 合成及 RNA 水平的变化是测定物质毒性、评估药物安全评价、细胞 健康的基本方法。EU 法细胞增殖(细胞成像)检测试剂盒采用一种尿嘧啶核苷类 似物-EU( 5-乙炔基-尿嘧啶核苷), 能够在 RNA 转录时期代替尿嘧啶( U ) 渗 入正在合成的 RNA 分子, 利用 EU 与染料之间的点击化学(Click Chemistry) 反应可 以在体内和体外水平检测时间和空间上 RNA 合成的变化,能够更方便地研究 RNA 转录位点,结合相关抗体标记能够检测与 RNA 有相互作用的蛋白。结合 EdU 和 EU 进行检测新合成的 DNA 和新合成的 RNA,可以深入开展细胞增殖、细胞周期、细 胞毒性、DNA 复制及修复、信号通路等方面的研究。

## 注意事项

- 荧光染料均存在淬灭问题,请尽量注意避光,以减缓荧光淬灭。
- > 为了您的安全和健康,请穿实验服并戴一次性手套操作。

## 实验所需耗材(不包含在试剂盒中)

- $1 \times PBS$  (pH 7.2~7.6)
- 细胞固定液(含 3.7%甲醛的 PBS)
- 细胞透膜液(含 0.5% Triton® X-100 的 PBS)
- $\hat{\mathbb{S}}$  3% BSA  $\hat{\mathbb{M}}$  PBS (pH 7.4)
- 去离子水
- 18×18 mm 盖玻片

## **EU** 法细胞增殖(细胞成像)检测实验流程

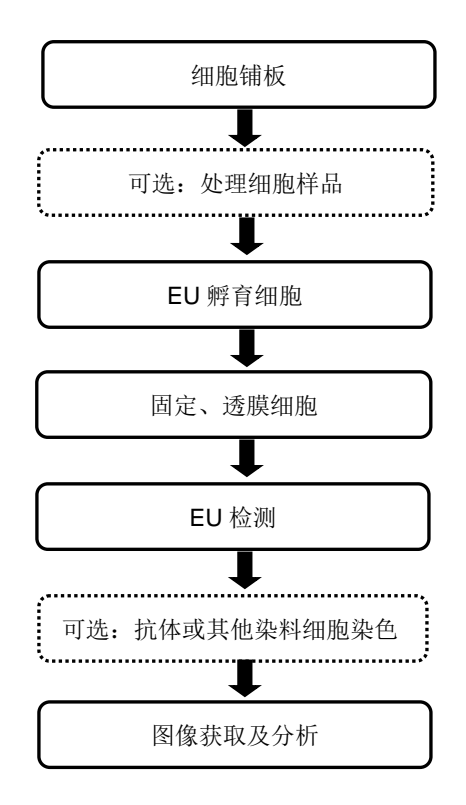

### 实验步骤

#### **1. EU** 标记

注意:EU 标记的最佳浓度根据细胞类型而变化。建议使用 EU 的起始浓度为 100 μM。细胞培养基,细胞浓度,细胞类型及其它因素都可能影响标记 EU 标记效率。 所以,在进行初始实验时,要先根据自身的细胞类型和实验条件,选用几组不同的 EU 浓度来确定最佳的 EU 浓度。

1.1 以合适的细胞浓度,将细胞铺到盖玻片上,将细胞培养过夜至正常生长阶段。

1.2 (可选)对细胞按实验设计讲行处理。

1.3 制备 2×EU 工作液。用细胞培养基按一定比例稀释 EU 溶液(组份 A)。建 议使用 100 μM EU 初始浓度。

1.4 预热 2×EU 工作液到 37℃,往含培养基的细胞中加入等体积的 2×EU 工作液。 例如实验选用 EU 的终浓度为 100 μM,配置 200 μM EU 工作液并用 200 μM EU 工作液取代一半的细胞培养基。我们不建议去除所有的细胞培养基,然后加入 1× EU 工作液。因为这样操作会影响细胞正常生长。

1.5 根据细胞类型孵育一段时间,最佳孵育时间与细胞周期相关,大多数肿瘤细胞 可采用 2 小时孵育时间。不同细胞类型的孵育时间可参考如下表 1。

| - -<br>.<br>- - |                     |        |       |        |        |       |  |  |
|-----------------|---------------------|--------|-------|--------|--------|-------|--|--|
| 细胞类型            | 胚胎细胞                | 酵母细胞   | 成纤维细胞 | 人宫颈癌细胞 | 乀胚肾细胞  | .神经细胞 |  |  |
| 细胞周期            | $~1$ – 30 min       | ~3 h   | ~18 h | ~21 h  | $-25h$ | ~5 d  |  |  |
| 孵育时间            | min<br><sub>5</sub> | 20 min | 2 h   | 2 h    | 2h     | u     |  |  |

表 **1**:**EU** 孵育时间参考表

#### **2.** 细胞固定、透膜处理

注意:本实验操作采用含 3.7%甲醛的 PBS 进行细胞固定,含 0.5% Triton X-100 的 PBS 进行细胞透膜处理。但是,其它的细胞固定及透膜方法比如甲醇、皂素等同 样适用于本实验操作。

2.1 移除细胞培养液, 往含盖玻片的多孔板里每孔加入 1 ml 细胞固定液 (含 3.7% 甲醛的 PBS ), 室温孵育 15 分钟。

2.2 移除细胞固定液,每孔加入 1 ml 含 3% BSA 的 PBS 清洗细胞 5 分钟, 重复一 次。

2.3 移除细胞清洗液,每孔加入 1 ml 细胞透膜液(含 0.5% Triton X-100 的 PBS ), 室温孵育 20 分钟。

#### **3. EU** 检测

注意: 本实验操作采用 500 μl iClick 反应液体系, 也可使用更小体积的 iClick 反应 液体系,但须保证配置的反应液中各试剂组份保持同一个比例。

 $3.1$  配制  $10 \times$  iClick EU 缓冲添加剂。取试剂盒组份 E, 加入 1ml 夫离子水, 颠倒 混匀直到溶质完全溶解。使用后建议储存剩余的缓冲添加剂于-20℃或更低温度,可 以稳定保存至少 1 年以上。如果溶液变成棕黄色, 说明该试剂发生降解, 则需更换。

3.2 配制 1×iClick EU 缓冲添加剂。用去离子水做 10 倍稀释 10×iClick EU 缓冲添 加剂。现用现配。

3.3 配制 1×iClick 反应液体系,按照如下表 2 的顺序依次配制,否则无法达到最佳

的使用效果。注意反应液体系需在 15 分钟之内使用。

表 **2**:**1**× **iClick** 反应液体系配制参考

| 试剂                                                          | 盖玻片数量    |         |             |                |
|-------------------------------------------------------------|----------|---------|-------------|----------------|
|                                                             | 1        | 2       | 4           | 10             |
| <b>iClick EU reaction buffer</b> $(\text{H}\oplus\text{C})$ | $430$ µl | 860 µl  | $1.8$ ml    | $4.3$ ml       |
| $CuSO4$ (组份 D)                                              | $20 \mu$ | 40 µl   | $80 \mu$    | $200$ µl       |
| Andy Fluor 594 azide (组份 B)                                 | $1.5$ µl | $3 \mu$ | 6 µl        | $15 \mu$       |
| 1× iClick EU 缓冲添加剂 (步骤 3.2)                                 | $50 \mu$ | 100 µl  | $200$ $\mu$ | $500$ µl       |
| 总体积                                                         | 500 µl   | 1 ml    | 2 ml        | 5 <sub>m</sub> |

3.4 移除细胞透膜液,每孔加入 1 ml 含 3% BSA 的 PBS 清洗细胞 5 分钟, 重复-次。移除细胞清洗液。

3.5 每孔加入 500 μl iClick 反应液。确保 iClick 反应液均匀覆盖整个盖玻片。

3.6 室温孵育 30 分钟, 注意避光。

3.7 移除 iClick 反应液, 每孔加入 1 ml 含 3% BSA 的 PBS 清洗细胞 5 分钟, 重复 1~2 次。移除细胞清洗液。

注意:某些细胞对染料的吸附性较强,会导致较高的背景信号,为降低染料背景信 号,可采用甲醇清洗 1~2 次, 每次 5 分钟。然后用含 3% BSA 的 PBS 清洗 5 分钟。

如需做细胞核复染,请按 **DNA** 染色步骤操作。如不需要额外的染色,即可将上述 盖玻片封片后直接在荧光显微镜观察及成像分析。

#### **4. DNA** 染色

4.1 每孔加入 1 ml PBS 清洗细胞, 移除细胞清洗液。

4.2 配置 1×Hoechst 33342 染色液。取出试剂盒组份试剂 F,使用 PBS 按 1:1000 比例稀释。1×Hoechst 33342 染色液的终浓度为 5 μg/ml。

4.3 每孔加入 1 ml 1×Hoechst 33342 染色液。室温孵育 15 分钟, 注意避光。移除 Hoechst 33342 染色液。

4.4 每孔加入 1 ml PBS 清洗细胞 5 分钟, 重复一次。移除细胞清洗液。

### **5.** 成像及分析

将盖玻片晾干后,用封闭液在载玻片上封片,盖玻片四周用指甲油密封。在荧光显 微镜观察根据如下表 3 染料的荧光激发和发射波长选择合适的激发光源和滤光片。

| 荧光探针                 | 激发波长 (nm) | 发射波长 (nm) |
|----------------------|-----------|-----------|
| Andy Fluor 594 azide | 590       | 615       |
| Hoechst 33342        | 350       | 461       |

表 **3**:荧光染料激发**/**发射波长

## 实验案例

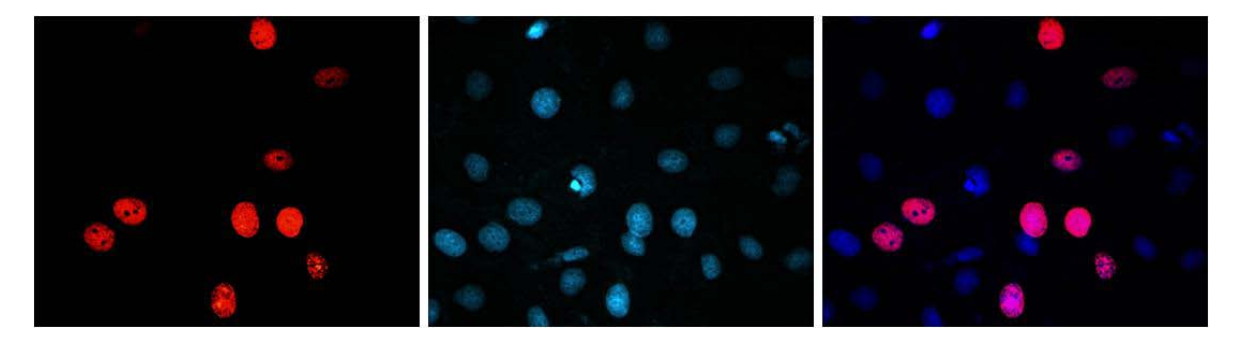

图 1. iClick™ EU Andy Fluor 594 细胞增殖检测试剂盒检测 A549 细胞增殖的细胞成像分析结果图。

使用 100 µM EU 处理 A549 细胞 2 小时, 然后使用 Andy Fluor™ 594 Azide (红色荧光)进行 点击化学反应检测细胞增殖情况, Hoechst 33342 (蓝色荧光)进行细胞核复染。